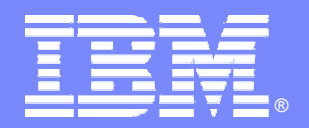

IBM Software Group

## IMS09 IMS V9 HALDB Online Reorganization Alison Coughtrie alison\_coughtrie@uk.ibm.com

**BISS WASSE** 

- 12

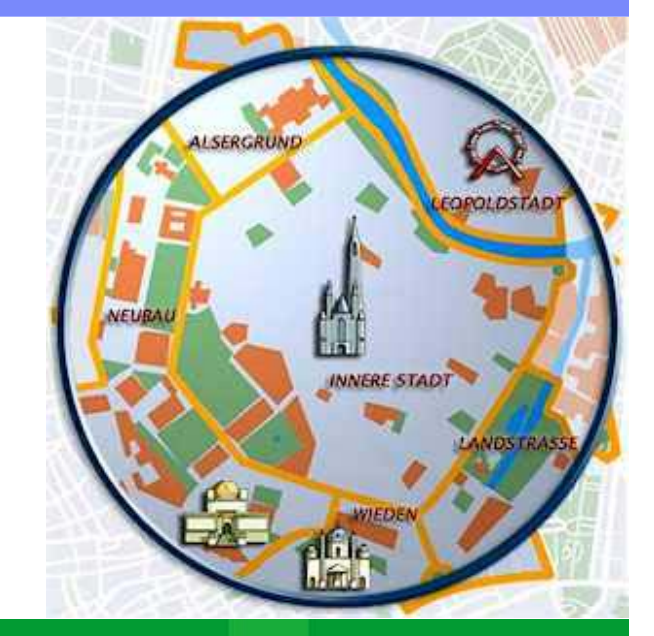

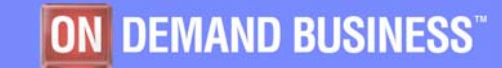

©2005 IBM Corporation

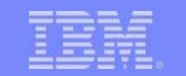

## HALDB Online Reorganization

- HALDB Online Reorganization (OLR) is a standard part of IMS V9 DB
	- ▶ Not a feature, product, tool, etc.
- $\mathcal{L}_{\mathcal{A}}$ **Benefits** 
	- ▶ PHDAM and PHIDAM databases are reorganized
	- ▶ 100% availability of database during reorganization
		- **EXEC**ro outages
		- **Applications are unaffected** 
			- They never get data unavailable conditions
	- ▶ Full integrity and recoverability are maintained
	- Eliminates database outages for reorganizations

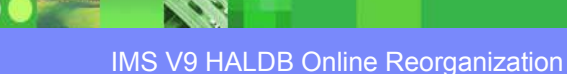

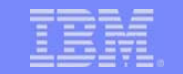

### HALDB Online Reorganization Overview

#### $\mathcal{A}$ Environments

- ▶ Runs in TM/DB or DBCTL system
	- Executes in DLISAS address space
- ▶ Concurrent online and data sharing updates are allowed
- ▶ XRF and RSR are supported
- $\overline{\phantom{a}}$ **Recoverability** 
	- ▶ System, IMS, or media failures
	- ▶ DBRC support, standard recovery utilities, and DRF
- $\mathcal{L}_{\mathcal{A}}$ **Performance** 
	- ▶ External parameter for pacing

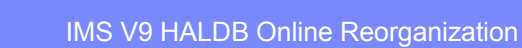

## HALDB Online Reorganization Overview

#### $\mathcal{L}_{\mathcal{A}}$ HALDB PHDAM and PHIDAM only

- $\blacktriangleright$  Reorganize by partition
	- PHDAM data component
	- **PHIDAM data component and primary index**
- **Secondary indexes and logical relationships** 
	- Database with secondary indexes can be reorganized
		- **But secondary index (PSINDEX) CANNOT be reorganized**
	- ▶ Database with logical relationships can be reorganized
	- ▶ ILDS (ILEs) updated with new target RBAs
- $\mathcal{L}$ **Restrictions** 
	- ▶ No DBD changes (DBDS space allocation changes are OK)

## HALDB Online Reorganization Technique

- $\mathcal{L}_{\mathcal{A}}$  Online reorganization (OLR) is into new "partner" data sets
	- ▶ A-J and X data sets alternate with M-V and Y data sets
	- ▶ Only one ILDS (L) per partition
- $\mathcal{L}_{\mathcal{A}}$ Both sets of data sets are used during OLR
- $\blacksquare$ At end of OLR, old data sets may be discarded
- $\blacksquare$  100% availability of database during the reorganization
	- ▶ No outages
	- ▶ No data set renames

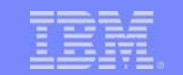

#### HALDB Naming Conventions

#### $\overline{\phantom{a}}$ DDNAMEs

- ▶ Partition name and data set letter
	- Partition name: DJXK21
	- $\mathbf{m}$  DDNAMEs:
		- DJXK21L, DJXK21X, DJXK21A, DJXK21B,…
- $\overline{\phantom{a}}$  Data set names
	- ▶ Data set name prefix, data set letter, and partition id
		- DSN prefix: IMSP.DB.DJXAB
		- Partition id: 00001
		- $\mathbf{u}$ Data set names:

…

- IMSP.DB.DJXAB.L00001
- IMSP.DB.DJXAB.X00001
- –IMSP.DB.DJXAB.A00001
- IMSP.DB.DJXAB.B00001

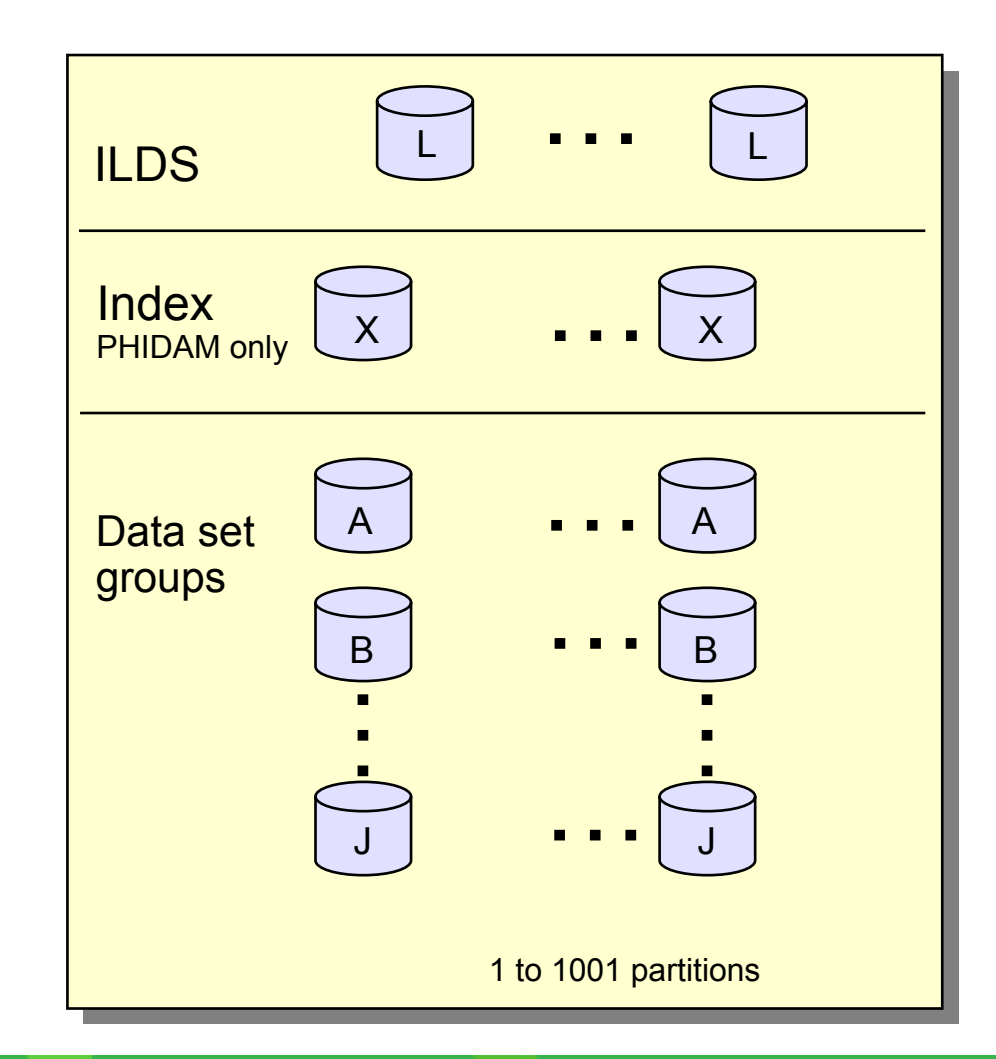

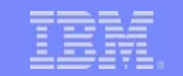

#### Partner Data Sets

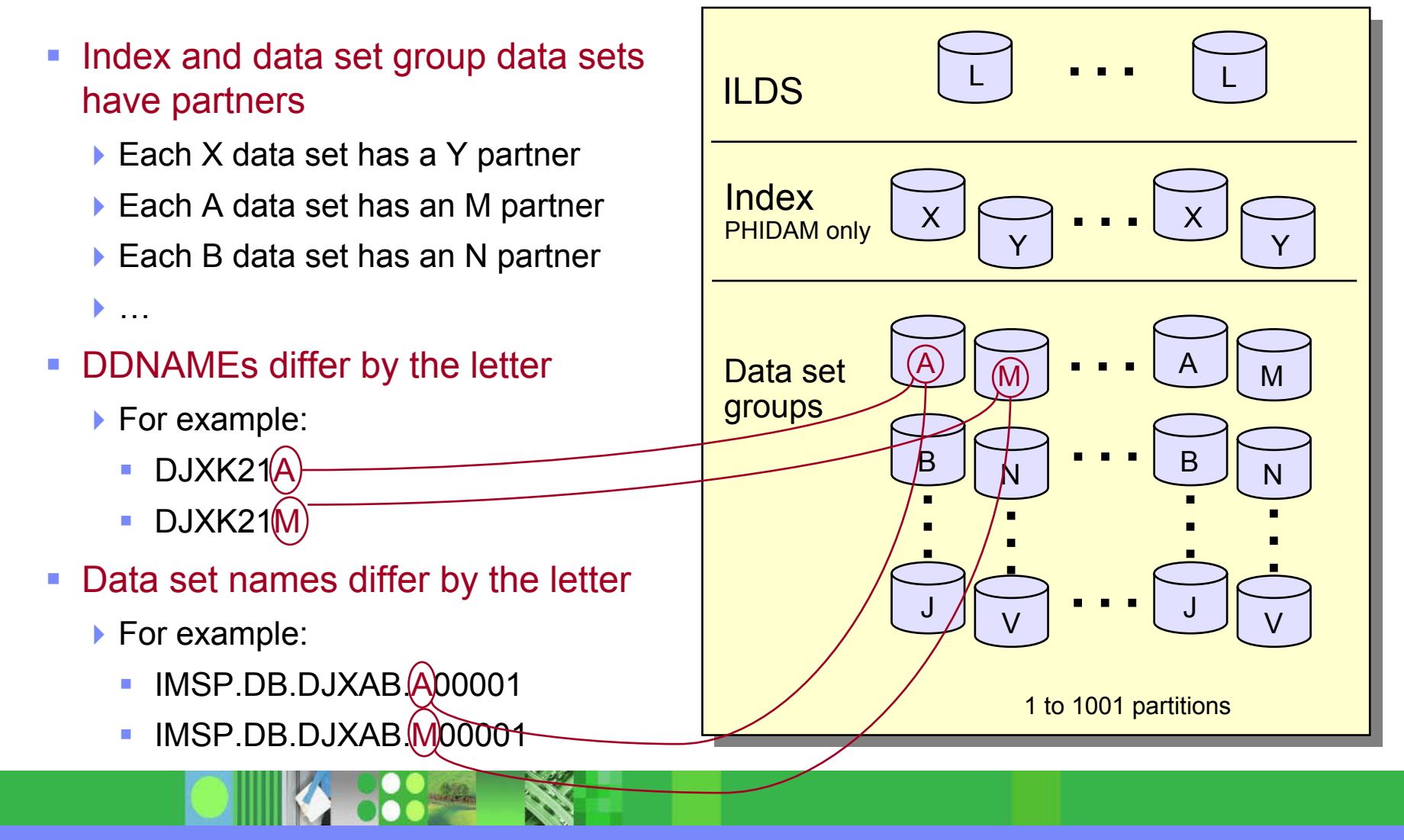

IMS V9 HALDB Online Reorganization

## **Terminology**

- $\overline{\phantom{a}}$  Before or after reorganization
	- ▶ <u>Active data sets</u> (either A-J, X or M-V, Y))
		- Data sets being accessed by applications
	- $\blacktriangleright$  Inactive data sets
		- Data sets not being accessed by applications
- $\mathcal{L}_{\mathcal{A}}$  During reorganization
	- ▶ All data sets (A-J, X and M-V, Y) are active data sets
	- ▶ Input data set: Contains unreorganized data
		- **Includes both active and inactive data**
	- ▶ Output data set: Contains reorganized data
	- ▶ Cursor
		- $\overline{\phantom{a}}$ Dividing line between **active data** and **inactive data**
		- $\mathcal{L}_{\mathcal{A}}$ Only used while reorganization in progress or suspended

# **Reorganization**

- $\overline{\phantom{a}}$  Reorganize by copying segments
	- Read segments from one set of HALDB data sets (e.g. A-J, X)
	- Write (insert) segments to another set (e.g. M-V, Y)
		- Update ILDS for secondary index and logical relationship targets
	- ▶ Use locking protocols to provide concurrent access integrity
	- **Log inserts for recoverability**
	- $\blacktriangleright$  Use <u>cursor</u> to identify which "set" to use to access a database record
		- **Database records before cursor, use output data sets**
		- L Database records after cursor, use input data sets

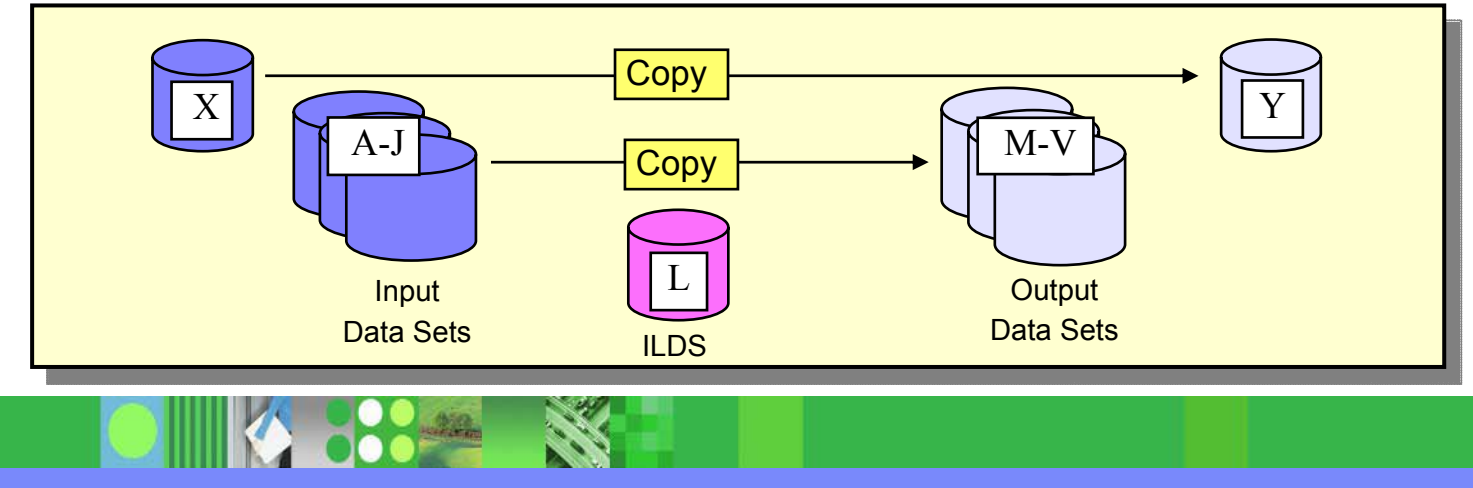

IMS V9 HALDB Online Reorganization

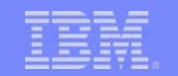

### Copying Records During Reorganization

- Unit of Reorganization (UOR) is a set of database records
	- ▶ Records are copied from input to output data sets
	- Records in UOR are locked while being copied
	- At end of copy for UOR, the locks are released
	- ▶ Number of records in UOR is dynamically adjusted
		- Algorithm limits time taken, bytes copied, and locks held during copy

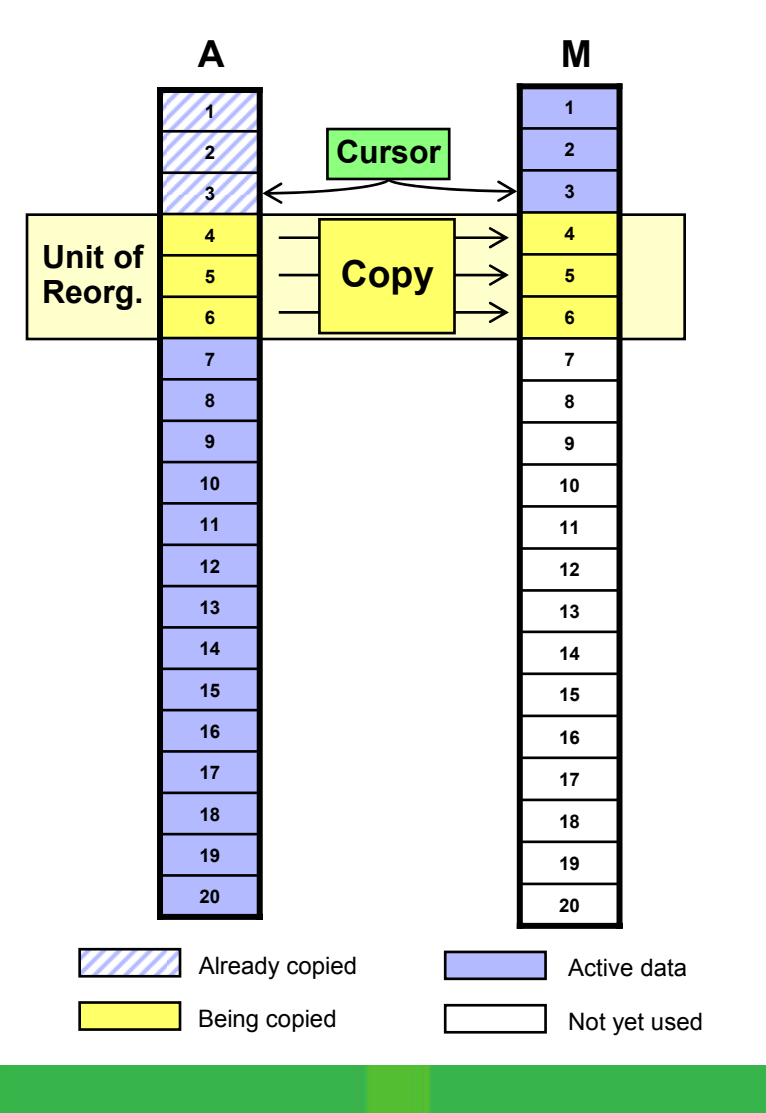

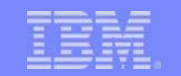

#### Application Access During Online Reorganization

- Cursor points to last committed reorganized record
	- ▶ PHDAM RAP RBA
	- ▶ PHIDAM root key

#### Data set used is based on cursor value

- ▶ Cursor on record 6
- ▶ Access Record 5:
	- Access from M data set
- ▶ Access Record 14:
	- Access from A data set
- ▶ Access Record 9:
	- Wait for lock,
		- then access from M data set
- \*Access includes gets and updates

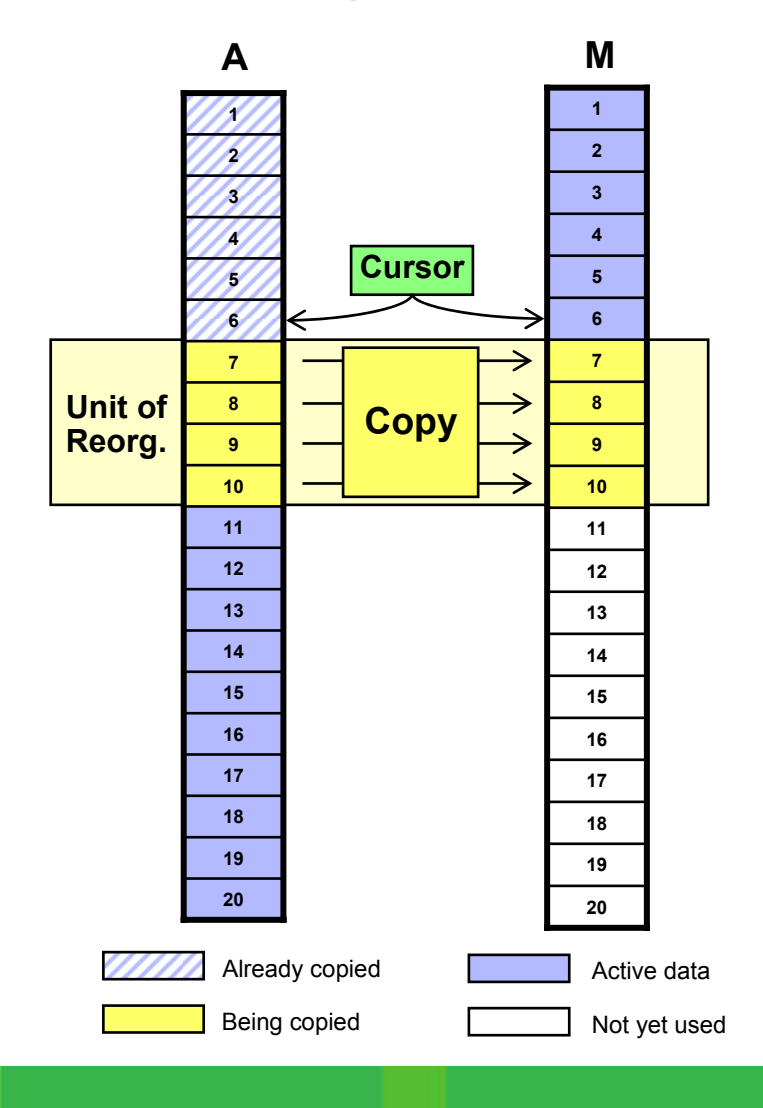

# Completion of Reorganization

- **When OLR completes** 
	- A-J, X becomes the "inactive" set may be deleted
	- M-V, Y becomes the "active" set
- Cursor reset to inactive
- **ILDS (ILEs) updated during reorganization**

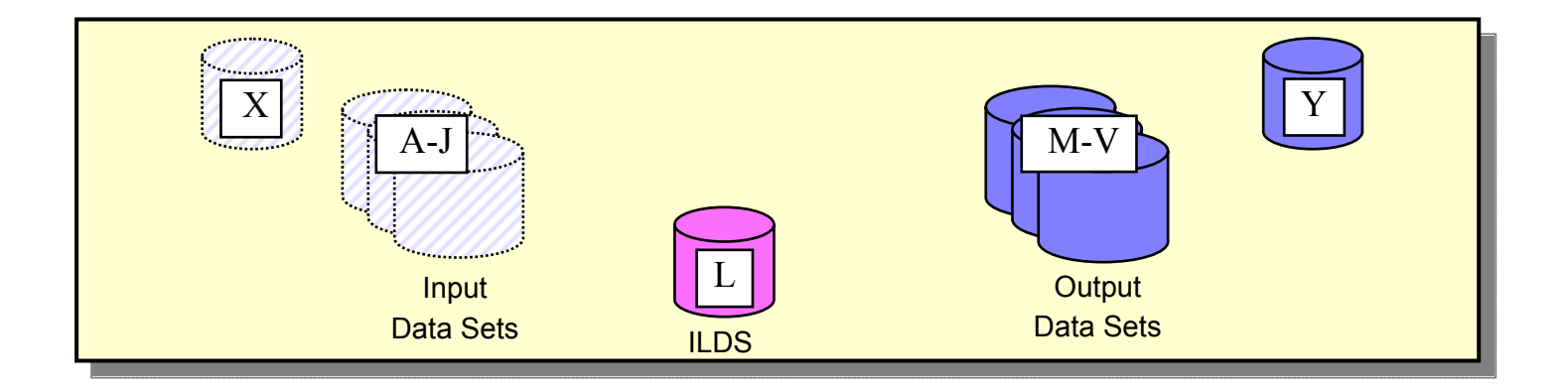

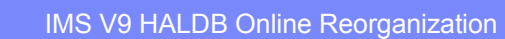

#### Next Reorganization

- $\blacksquare$  Next reorganization
	- ▶ Reorganize from M-V, Y to A-J, X
	- ▶ A-J, X data sets may be reused

Or

▶ A-J, X data sets may be reallocated

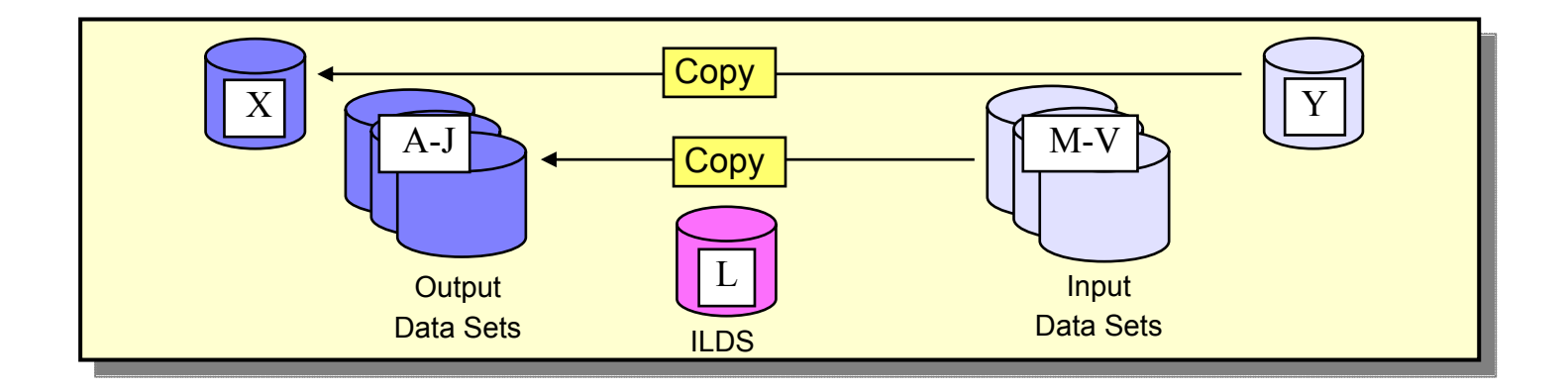

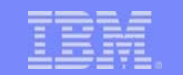

## Setting Up Online Reorganization

■ DBRC is used to set online reorganization capability for a database

INIT.DB DBD(HALDB\_master) OLRCAP|OLRNOCAP CHANGE.DB DBD(HALDB\_master) OLRCAP|OLRNOCAP

**• OLRCAP allows online reorganization for partitions of the database** 

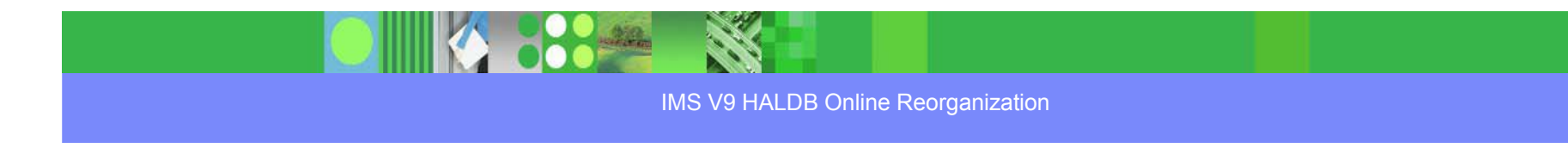

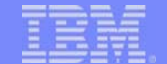

### Output Data Set Creation

#### $\mathcal{L}_{\mathcal{A}}$ Output data set allocation options

- **Preallocation by user**
- ▶ Automatic allocation by OLR
	- **If** Invoked for each data set which is not cataloged
		- Invoked on data set by data set basis
- **Why preallocate?** 
	- ▶ Want to allocate on specific volume
	- ▶ Change space allocation
		- Blocks/CIs
			- Primary and secondary allocations
		- **For PHIDAM Primary Index** 
			- Free space percentage

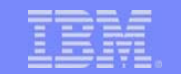

### Output Data Set Creation

#### Automatic output data set creation

- ▶ Space is equivalent to existing input data set
	- Requested as a number of OSAM blocks or VSAM records
- ▶ SMS-managed
	- Same storage class as input data set
	- $\blacksquare$ Same number of volumes as input data set
	- × With guaranteed space attribute, primary space allocation is taken on all volumes
- ▶ Non-SMS, OSAM
	- UNIT=SYSALLDA is used (storage or public volume)
	- If input is multivolume data set, output data set is not created
- ▶ Non-SMS, VSAM
	- Data set is allocated on the same volume(s) as input data set

#### Starting Online Reorganization

- $\mathcal{L}_{\mathcal{A}}$  Command to initiate OLR
	- ▶ OM command (type-2 command):

INIT OLREORG NAME(partname1, partname2,...)

Classic command (type-1 command):

/INIT OLREORG NAME(partname1)

- Command parameters:
	- **Delete input data sets at completion of reorganization** OPTION(DEL|NODEL)
	- Set rate of execution

SET(RATE(100|nn)

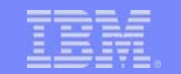

## Rate Parameter

- $\mathcal{L}_{\mathcal{A}}$  RATE parameter on INIT
	- ▶ RATE parameter determines how fast the reorganization runs
		- RATE(100) runs at maximum speed
		- RATE(nn) online reorganization waits after each commit so that average speed of reorganization is nn% of maximum speed
	- ▶ Examples:
		- If RATE(50), after each commit reorganization waits for the time that the last interval took
			- Possibly, run 1 second, wait 1 second, run 1 second, wait 1 second,...
		- $\blacksquare$  If RATE(25), after each commit reorganization waits for 3 times as long as the last interval took
			- Possibly, run 1 second, wait 3 seconds, run 1 second, wait 3 seconds,...

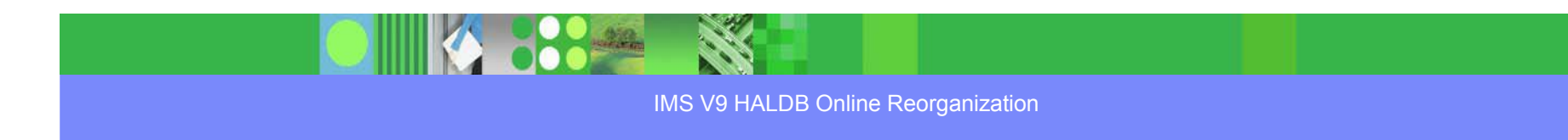

#### Modifying Reorganization in Progress

- $\blacksquare$  Command to modify OLR in progress
	- ▶ OM command (type-2 command):
		- UPD OLREORG NAME(\*|partname1, partname2,...)
	- Classic command (type-1 command):
		- /UPD OLREORG NAME(partname1)
	- Command parameters:
		- **Change delete option for input data sets** OPTION(DEL|NODEL)
		- $\mathcal{L}_{\mathcal{A}}$  Change rate of execution SET(RATE(100|nn)

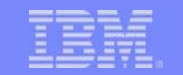

#### Commands to Show Status of Reorganization

#### QRY command (type-2) example:

QRY OLREORG NAME(PVHDJ5A) SHOW(ALL)

#### ▶ Response:

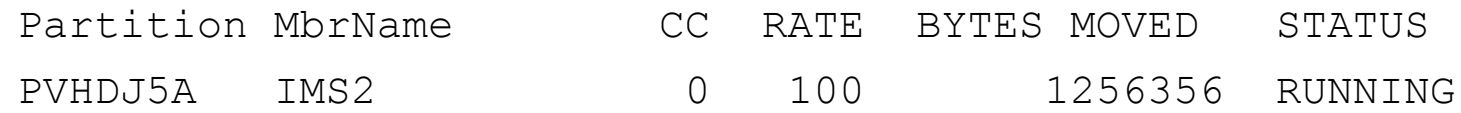

#### /DIS command (type-1) example:

/DIS DB OLR

#### ▶ Response:

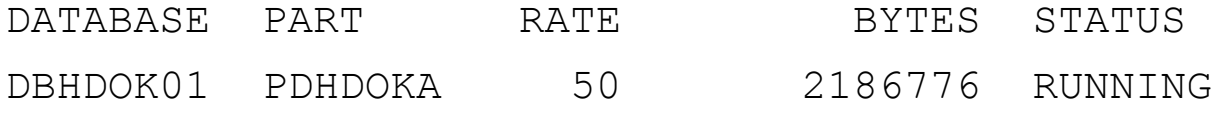

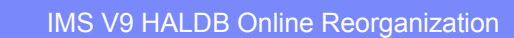

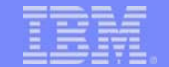

# Logging By Online Reorganization

#### $\mathcal{L}_{\mathcal{A}}$ Log records written

- ▶ Scheduling (x'08')
- ▶ Termination (x'07')
- UOR sync point (x'3730')
	- For each UOR
- UOR statistics (x'2950')
	- For each UOR
- Database change (x'50')
	- $\blacksquare$  For all output data in the partition
		- This will be voluminous!

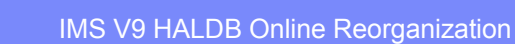

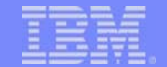

# Logging By Online Reorganization

- UOR statistics log record (x'2950')
	- ▶ Written for each UOR
	- Data:
		- **Total segments moved before this UOR**
		- Total bytes moved before this UOR
		- Roots moved in UOR
		- $\mathcal{L}_{\mathcal{A}}$ Segments moved in UOR
		- $\mathcal{C}$ Bytes moved in UOR
		- $\mathcal{L}_{\mathcal{A}}$ Locks held by UOR
		- Start time of UOR
		- $\mathcal{C}$ Execution time (elapsed time) of UOR
		- Time interval waited before this UOR (due to RATE parameter)

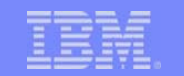

# Suspending and Restarting Online Reorganization

- $\mathcal{L}$  Reorganization may be suspended
	- Commands:
		- TERM command (type-2) example: TERM OLREORG NAME(PVHDJ5A)
		- /TERM command (type-1) example: /TERM OLREORG NAME(PVHDJ5A)
	- Input and output data sets remain active
		- Cursor remains active
- **Suspended reorganization may be restarted** 
	- INIT and /INIT command will restart the reorganization
		- Restarts from the point of the cursor
	- Restart may be on the same IMS system or another IMS system

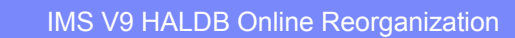

# IMS Normal Termination and Restart with OLR Active

- **If OLR is running when IMS is shutdown** 
	- /CHE FREEZE or /CHE DUMPQ
		- OLR is terminated at next commit
			- Cursor remains active
			- Ownership of OLR by this IMS is not relinquished
	- /CHE PURGE
		- Waits for OLR to complete
- When IMS is restarted after termination with OLR active
	- /NRE
		- Authorizes, allocates, and opens all input and output data sets
		- **Resumes OLR automatically**

# Image Copies

- Active data set is copied
	- ▶ Control statement may specify A-J or M-V DDNAME
		- Image copy utilities determine which data set to copy
			- Copies active data set even when inactive partner is specified
	- Dynamic allocation allocates the active data set
- **Any image copy utility may be used:** 
	- ▶ Image Copy
	- Image Copy 2
	- ▶ Online Image Copy
- **Image Copy is not allowed while cursor is active** 
	- **Online reorganization is active**
	- or
	- Online reorganization is suspended

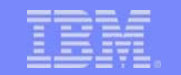

#### Change Accumulation

- $\overline{\phantom{a}}$  DBRC places partner data sets in the same change accum group
	- $\blacktriangleright$  A and M data sets for a partition are in the same group
	- $\blacktriangleright$  B and N data sets for a partition are in the same group
	- ▶ C and O data sets for a partition are in the same group

 $\blacktriangleright$  ...

- GENJCL.CA treats start of OLR as purge time for output data sets ▶ Log records from times before start of OLR are not used in later recoveries
- $\blacksquare$  Change Accumulation utility is unchanged for online reorganization
	- Accumulates changes for all data sets specified on its control statements
		- GENJCL.CA generates the correct control statements

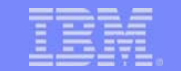

## Database Recovery

- $\overline{\phantom{a}}$  Database Recovery (DFSURDB0)
	- ▶ Recovers A-J or M-V data set
	- ▶ Full recovery
		- **Allowed at any time**
		- May be to time when OLR was active or suspended
	- **Timestamp recovery** 
		- **Not allowed to time when OLR was active or suspended** 
			- DRF tool may be used for this type of timestamp recovery
	- ▶ Recovery of data set reorganized by OLR (output data set)
		- **Does not require image copy** 
			- Log only recovery is valid

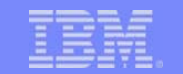

# Database Recovery Facility (DRF)

- × Database Recovery Facility (IBM Tool)
	- ▶ Recovers active data sets
		- Understands which data sets to recover
	- ▶ Full recovery
		- **Allowed at any time**
	- **Timestamp recovery** 
		- **Allowed to any time** 
			- Includes PITR (point-in-time) capability

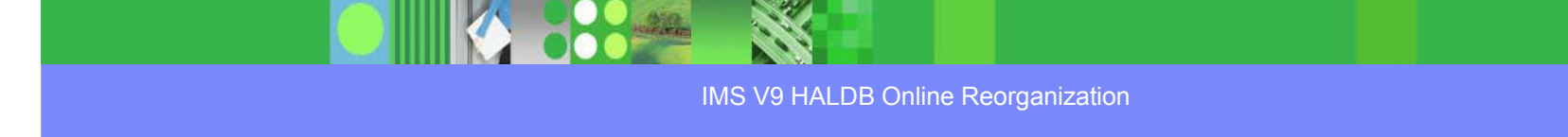

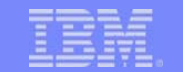

#### Performance Considerations

- $\mathcal{L}_{\mathcal{A}}$  OSAM sequential buffering may be used
	- Recommended
- $\mathcal{L}_{\mathcal{A}}$  Logging may affect performance
	- All data is logged when moved
	- A few additional log records
- $\mathcal{L}_{\mathcal{A}}$  Buffer pool contention
	- ▶ Partner data sets use the same buffer pool
		- **Appropriate for times when reorganization is not running**
		- **Could cause buffer contention during reorganization**

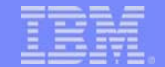

#### Performance Considerations

#### $\mathcal{L}_{\mathcal{A}}$ Lock contention

- ▶ Should be minimal
	- OLR has dynamic algorithm to limit the time that locks are held
- ▶ OLR rarely causes a deadlock
	- Asks for database record locks conditionally
		- If lock is not available, the UOR is shortened
	- **OLR is always the victim in its deadlocks** 
		- Application continues
		- OLR is dynamically backed out
			- Only the current UOR is backed out
		- OLR is automatically restarted at the current cursor position

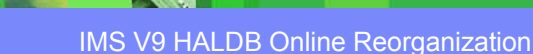

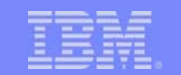

### Performance Considerations

- $\mathcal{L}_{\mathcal{A}}$  Online reorganization runs in DL/I address space
	- ▶ Each reorganization uses one of 10 database TCBs
		- Same TCBs that are used for allocation and open/close/EOV processing
- Online reorganization may run on any data sharing IMS system
	- ▶ Some installations may choose to dedicate an IMS to OLR
		- **Buffer pool definitions may be tuned for OLR**
		- **Avoids buffer contention**
		- $\mathcal{L}_{\mathcal{A}}$ Avoids logging contention
		- **Limits the number of data sets with updates on the log** 
			- Logs are not required for change accum or recovery of other data sets

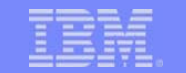

#### HALDB Online Reorganization Summary

- $\overline{\phantom{a}}$  HALDB Online Reorganization is included in IMS V9 DB
	- ▶ Not a feature, product, tool, etc.
- $\mathcal{L}_{\mathcal{A}}$ **Benefits** 
	- $\blacktriangleright$  Fast and efficient reorganizations
	- ▶ Full integrity and recoverability are maintained
	- ▶ Eliminates database outages for reorganizations

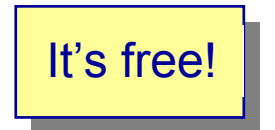

Full database availability during all of the reorganization process!

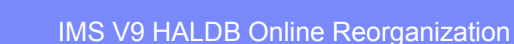

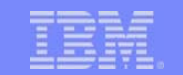

### HALDB Online Reorganization

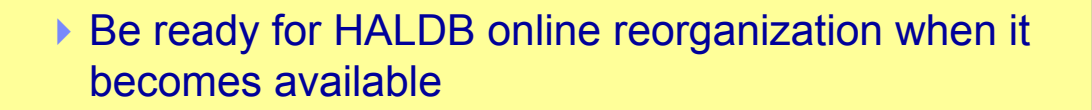

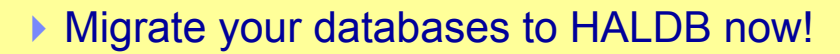

- **Any full function database may be migrated** 
	- No application changes required \*

Very small exception:

Processing a secondary index as a database when using /SX and secondary index contains duplicate data

Easily handled

IMS V9 HALDB Online Reorganization

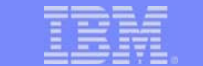

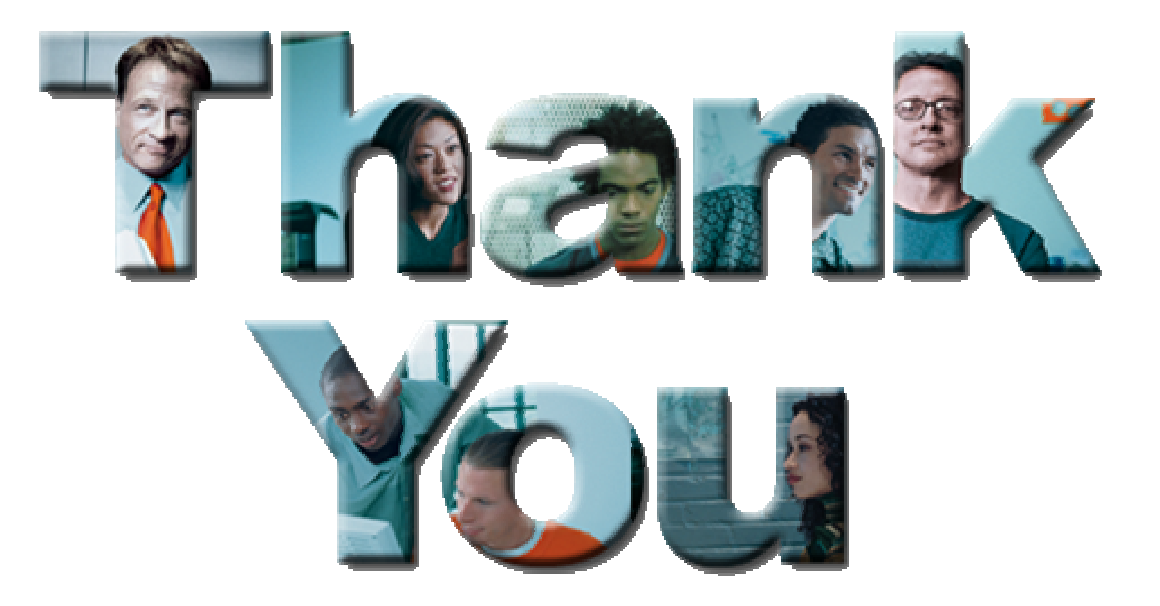

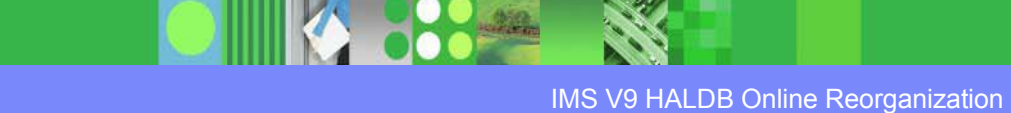